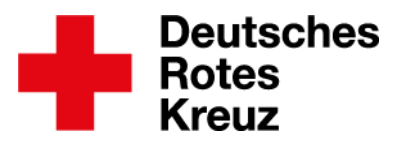

Münster, den 27.03.2022

# **Tipp: Archivsuche erweitert**

Die Suche nach archivierten Mitglieds- und Technikakten ist auch über die Abfragen möglich –mit bestimmten Rollen. Ins Archiv können auch Nicht-Administrator\*innen – mit bestimmten Rollen. Vorteil: Eine verlässliche Jahresstatistik ist möglich. Und: Archivierte Technikakten lassen sich in den aktiven Bestand zurückholen oder dauerhaft löschen.

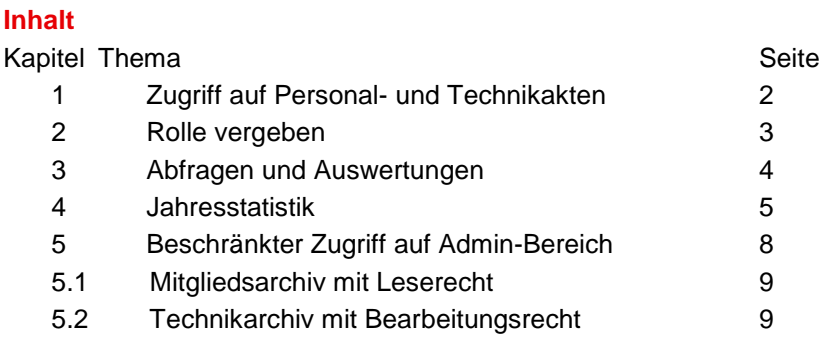

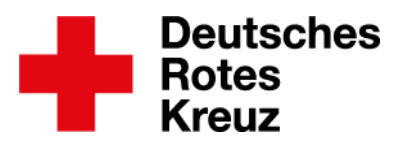

## **1.** Zugriff auf Personal- und Technikarchiv

Im März 2022 hat es Anpassungen gegeben, was den Zugriff auf das Personal- und Materialarchiv angeht. Zugriff ist auch über die Abfragen im aktiven Bestand möglich. Im Archiv selbst gibt es mehr Lese- und Bearbeitungsrechte als bisher. Voraussetzung für einige Rolleninhaber\*innen ist eine zusätzliche Rolle. Eine Übersicht:

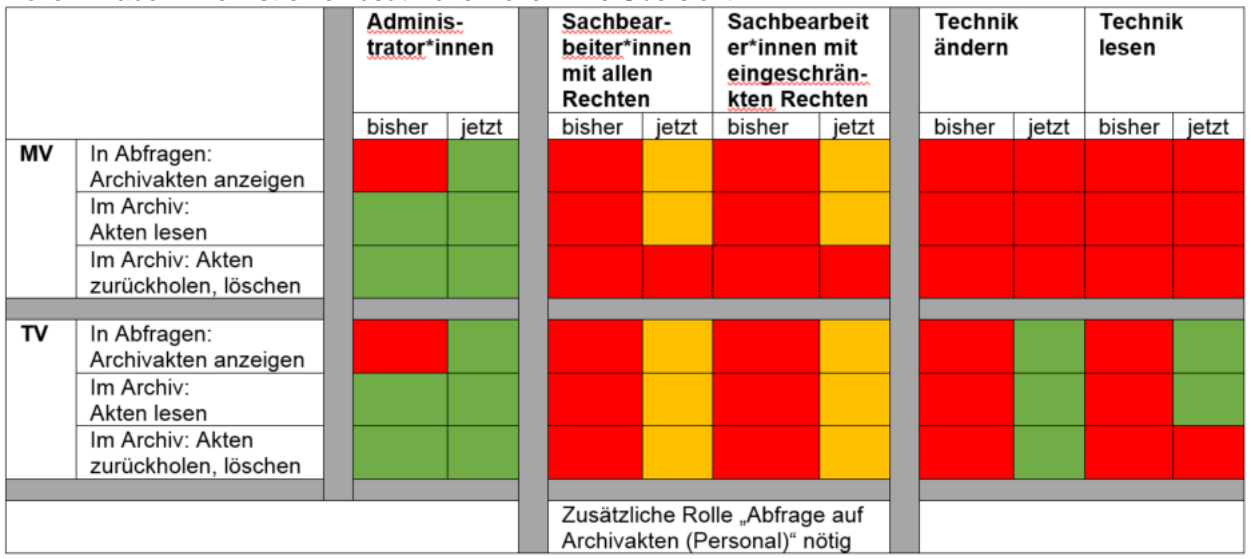

Die Zusatzrolle "Abfragen auf Archivakten (Personal)" benötigen nur Sachbearbeiter\*innen (mit allen oder eingeschränkten Rechten). In Admin\*-Rollen ist diese Funktion für Personal- und Technikakten freigeschaltet. In Technik-Rollen ist die Funktion für Technikakten freigeschaltet.

Grundsätzlich können alle Rolleninhaber\*innen die Zusatzrolle bekommen. Das sollte aber wohlüberlegt sein. Für Sachbearbeiter\*innen erscheint die Zusatzrolle sinnvoll. Deswegen sind sie in diesem Tipp besonders erwähnt. Die Zusatzrolle "Abfragen auf Archivakten (Personal)" ist mit dem Datenschutzbeauftragten drkserver abgestimmt. Die Bundestagung drkserver hat sie befürwortet.

Warum bekommen den Zugriff aufs Archiv Administrator\*innen und Technikrollen-Inhaber\*innen einfach so, ohne Zusatzrolle – Sachbearbeiter\*innen aber nicht? Das hat mit dem Datenschutz zu tun:

Administrator\*innen haben ohnehin Zugriff auf das Archiv. Für sie bedeuten die Abfragen in der Mitgliederverwaltung zusätzlichen Komfort, zum Beispiel um eine verlässliche Jahresstatistik zu erstellen (siehe Kapitel 4).

Für Sachbearbeiter\*innen ergibt sich aber ein erweiterter Zugriff. Administrator\*innen sollten also im Einzelfall entscheiden, ob sie die Zusatzrolle vergeben.

Inhaber\*innen von Technikrollen haben keinen Zugriff auf personenbezogene Daten.

Deswegen ist auch hier keine Zusatzrolle nötig.

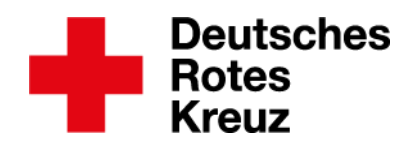

#### **2.** Rolle vergeben

Sachbearbeiter\*innen mit allen oder eingeschränkten Rechten benötigen eine zusätzliche Rolle, um auf Archiv-Akten zuzugreifen. Diese Rolle vergibt ein\*e zuständige\*r Administrator\*in.

Option wählen...

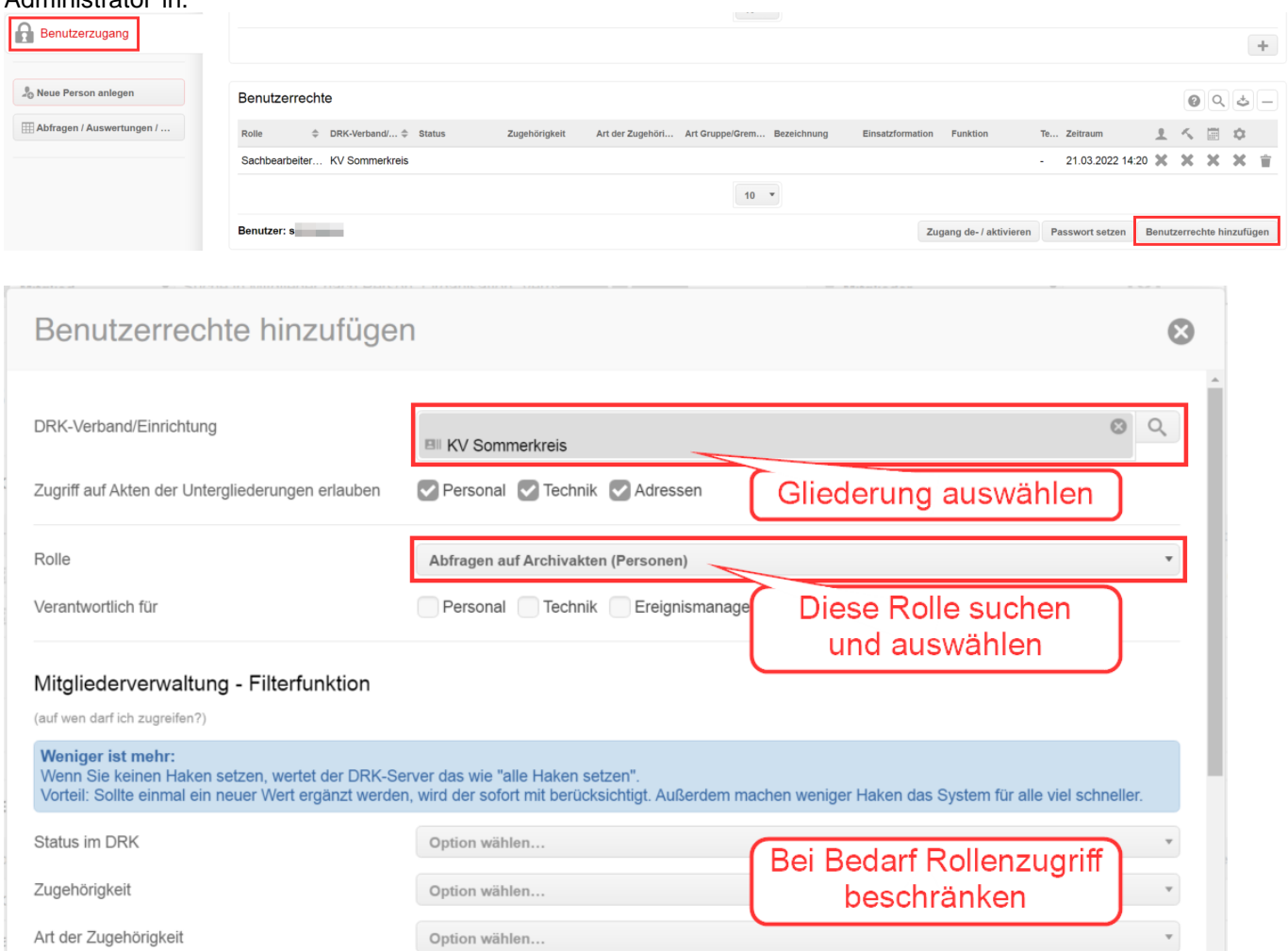

# So sieht das Ergebnis aus:

 $\left\langle \cdot \right\rangle$ 

Art der Gruppe/Gremium/Einrichtung

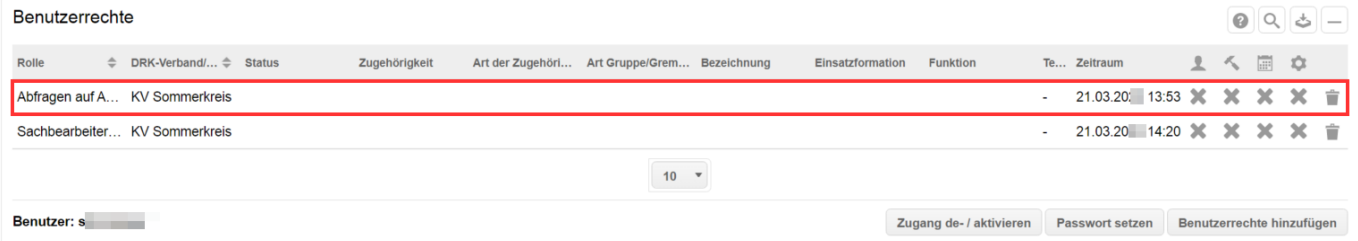

 $\mathcal{L}_{\mathcal{A},\mathcal{A}}$ 

Anlegen

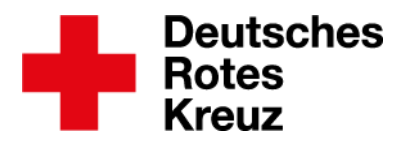

#### **3.** Abfragen und Auswertungen

Die wichtigste Änderung betrifft die Box "Aktionen" in den Abfragen: Hier gibt es drei neue

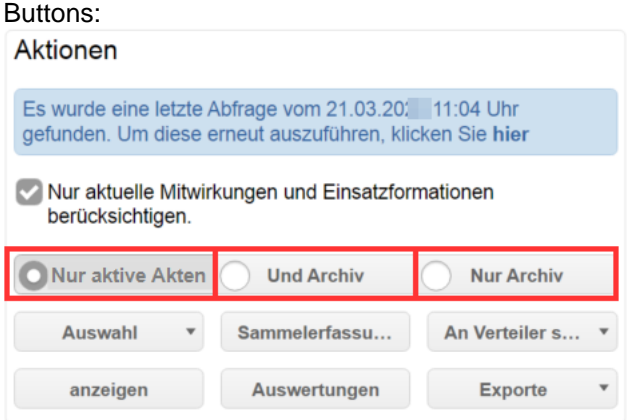

Diese Buttons ermöglichen unterschiedliche Suchen:

- Nur aktive Akten: Diese Suche ermittelt alle Ergebnisse ohne das Archiv.
- Und Archiv: Diese Suche ermittelt zusätzlich alle Ergebnisse aus dem Archiv. Das sieht dann in der Ergebnisliste zum Beispiel so aus:

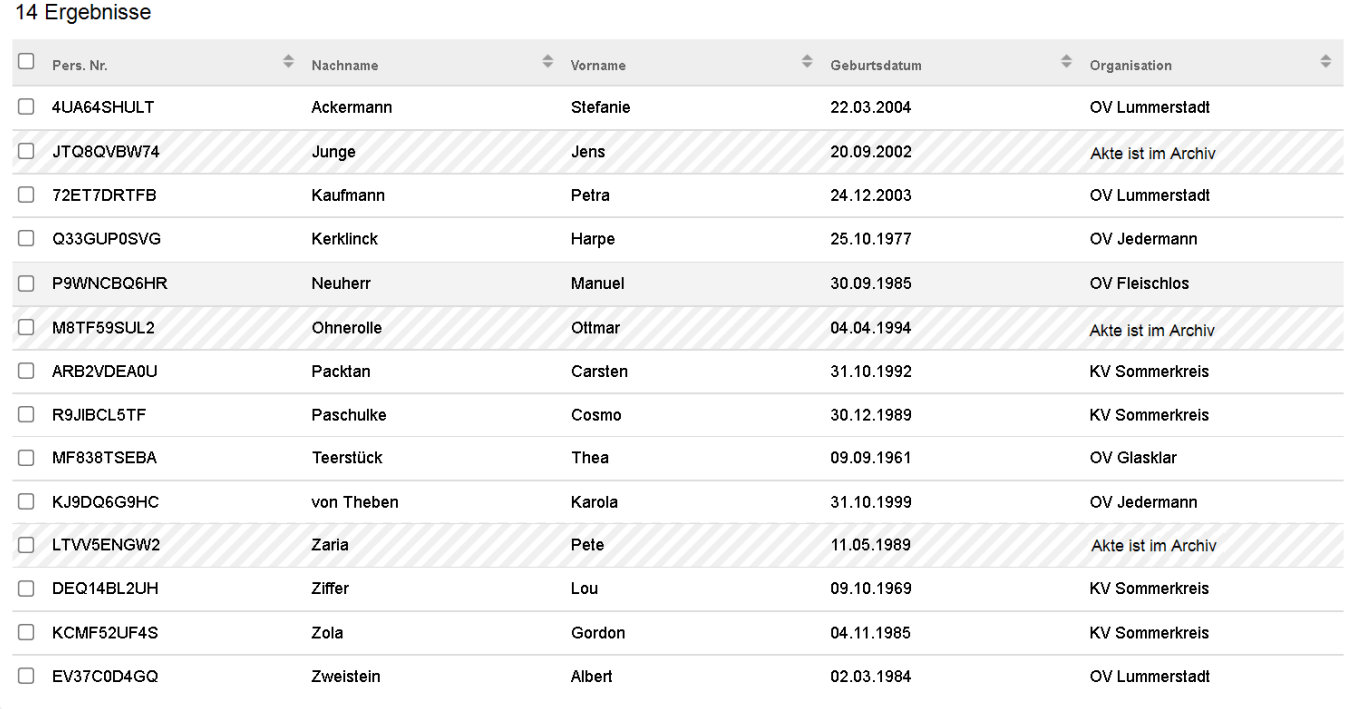

• Nur Archiv: Diese Suche ermittelt ausschließlich die Archivakten. Das sieht dann so aus:

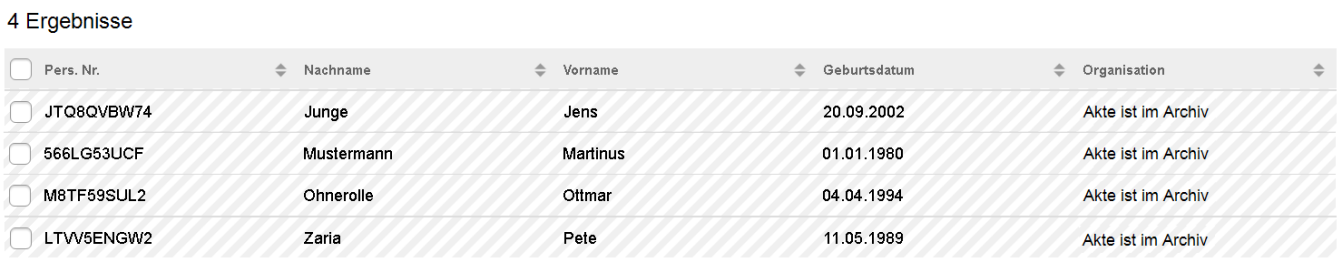

DRK-Landesverband Westfalen-Lippe e.V. Kompetenzzentrum drkserver

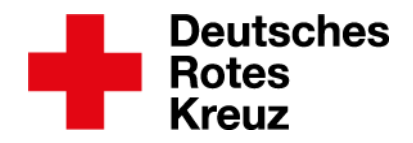

Wer "und Archiv" oder "nur Archiv" auswählt, kann alle Auswertungen und Exporte wie gewohnt nutzen. Unterschied: Hier tauchen die Archivakten dann ebenfalls auf. Das ist unter anderem ein Vorteil für die Jahresstatistik.

#### **4.** Jahresstatistik

Ein großer Vorteil dieser neuen Option: Erstmals ist eine verlässliche Jahresstatistik möglich. Wer die zum Jahresende (also: zum 31. Dezember eines Jahres) macht, verwendet einfach einen Filter, der schon da ist:

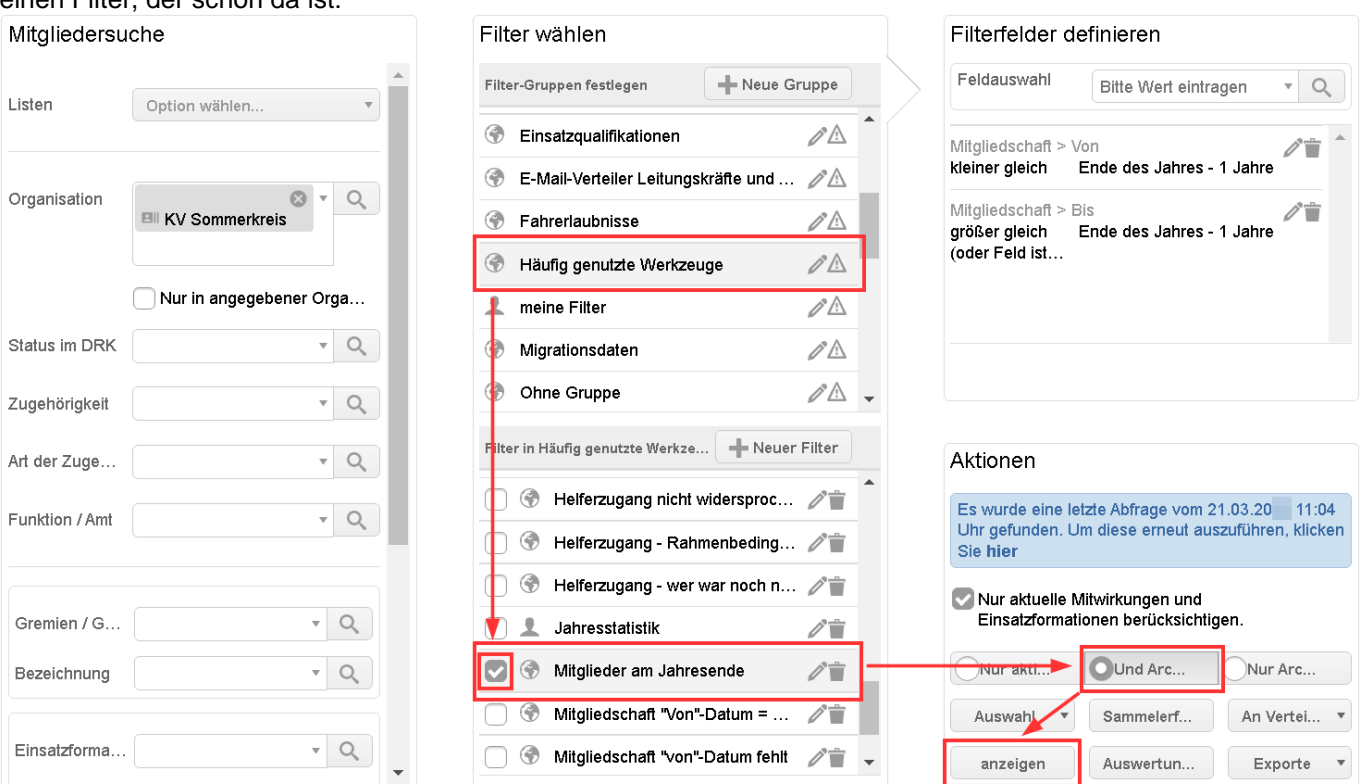

Wer zu einem anderen Datum abfragen will, baut sich selbst einen Filter. Das geht so wie auf den nächsten Seiten zu sehen.

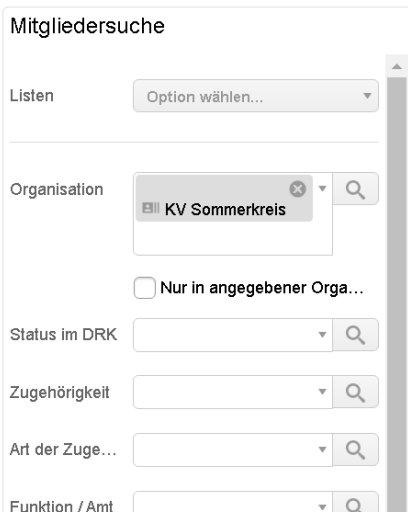

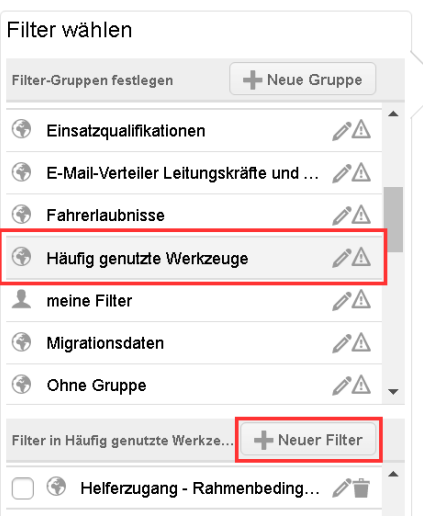

Filterfelder definieren

#### DRK-Landesverband Westfalen-Lippe e.V. Kompetenzzentrum drkserver

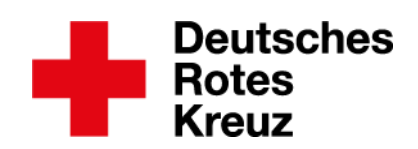

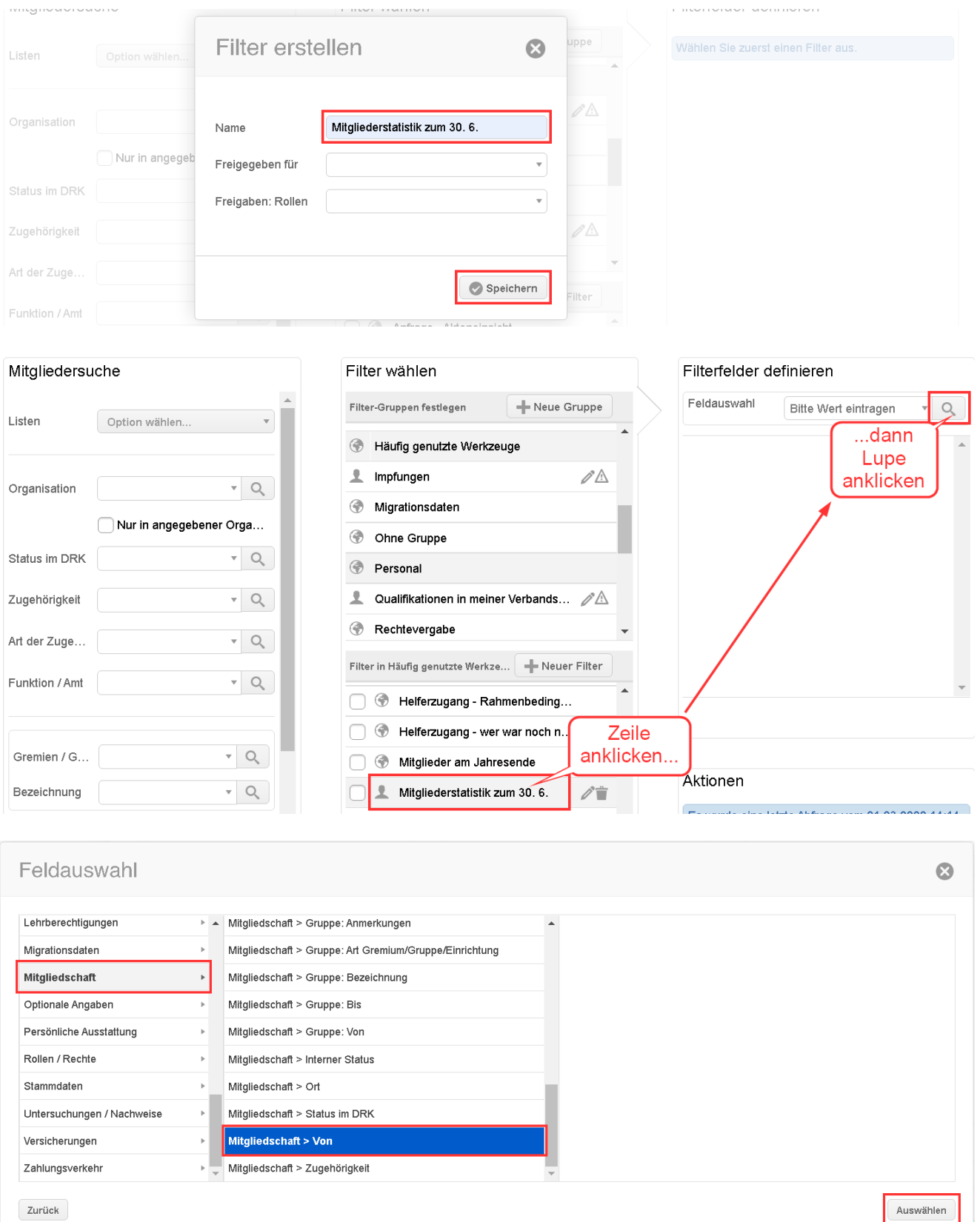

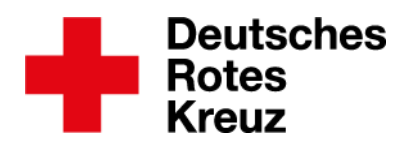

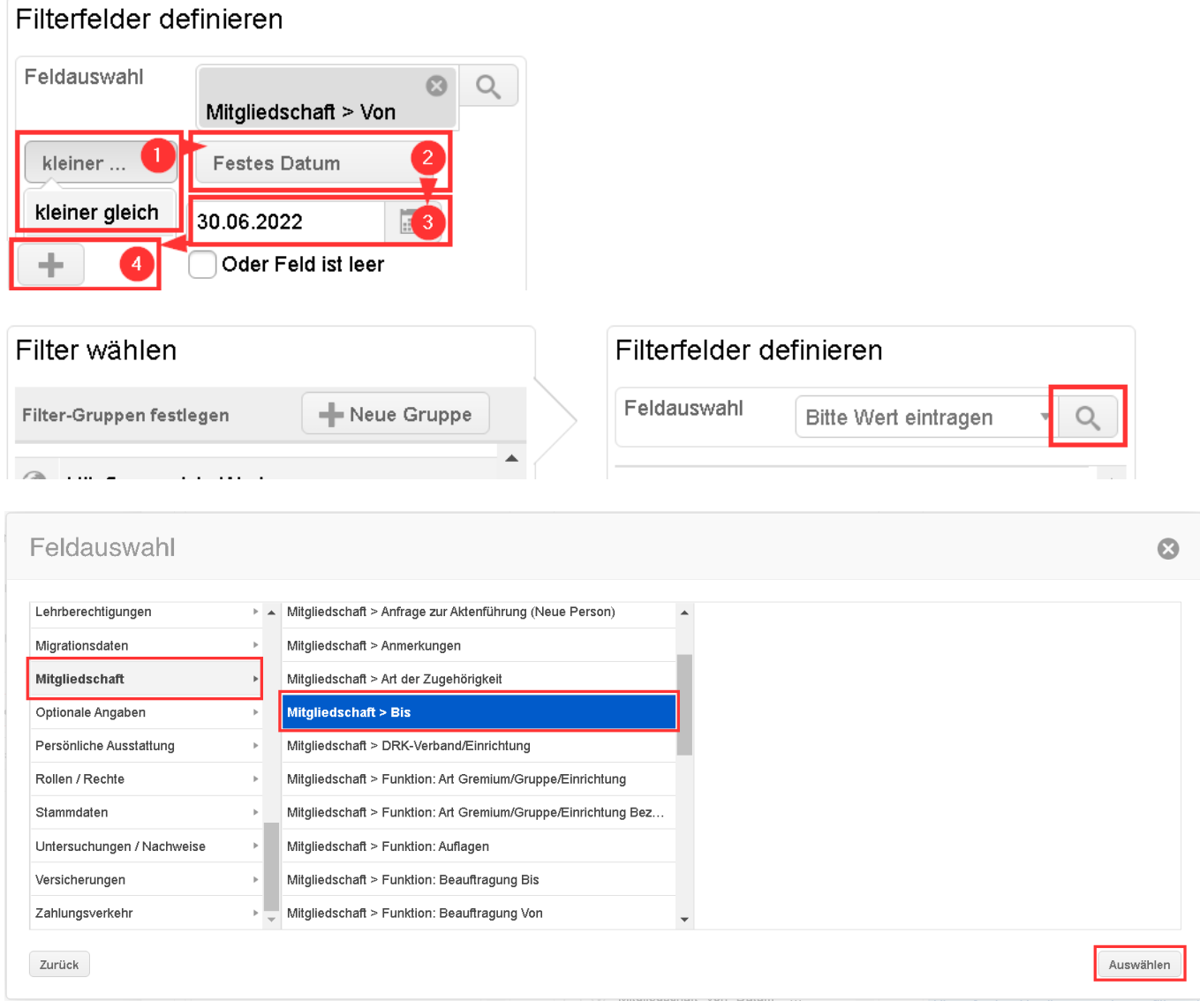

#### Filterfelder definieren

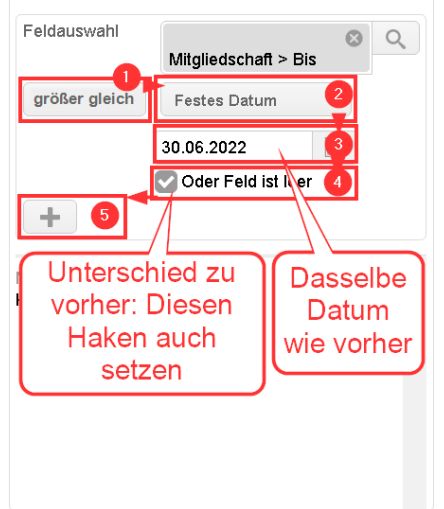

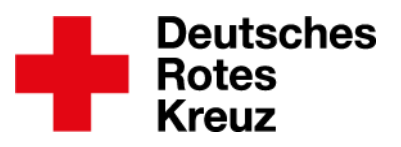

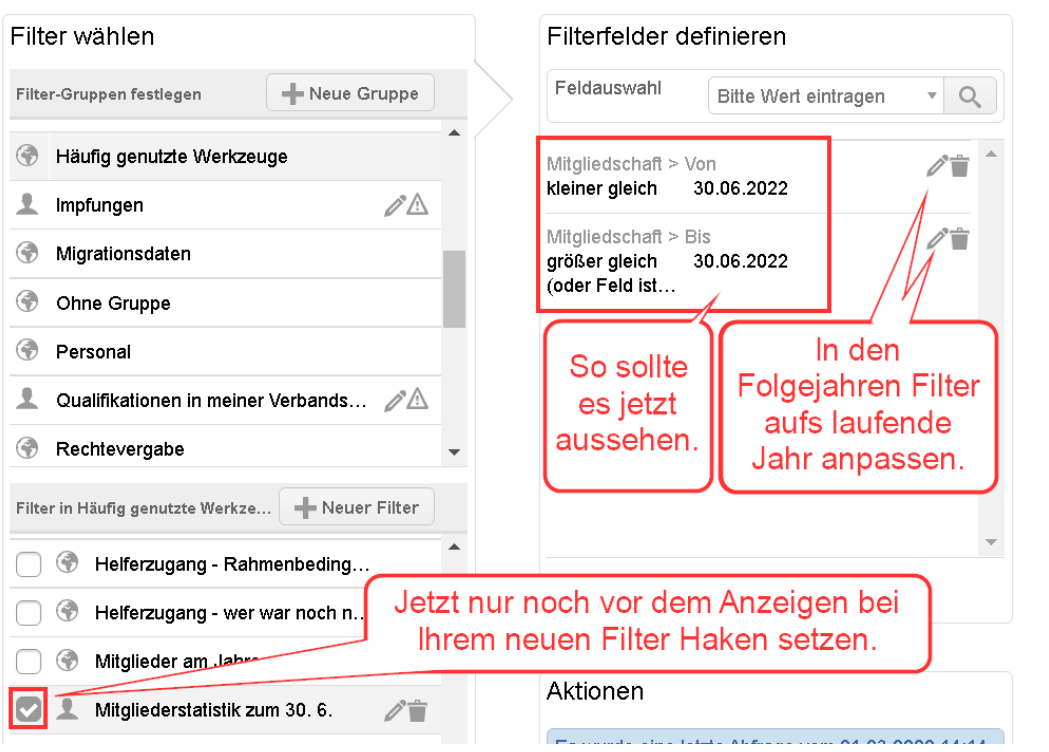

## **5.** Beschränkter Zugriff auf Admin-Bereich

Mit der zusätzlichen Rolle "Abfragen auf Archivakten (Personen)" haben Sachbearbeiter\*innen ein Leserecht auf archivierte Personal- und Technikakten. Darüber hinaus können sie weiterhin Lager anlegen. Inhaber\*innen einer Technik-Rolle haben ohne eine Zusatzrolle Zugriff auf archivierte Technikakten. Für Administrator\*innen ändert sich an ihren Zugriffsrechten im Archiv nichts.

Der Admin-Bereich ist über die Schnellnavigation erreichbar:

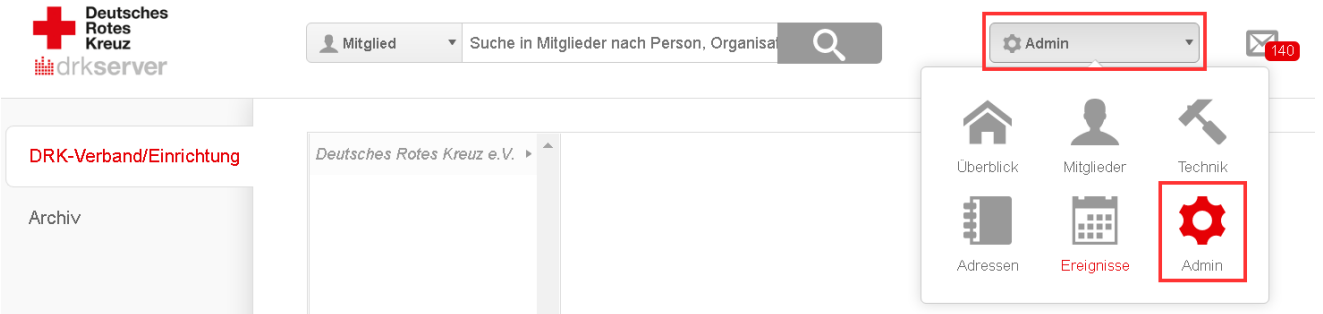

- Für Administrator\*innen ändert sich nichts. Sie können Personal- und Technikakten lesen, aus dem Archiv zurückholen oder ganz löschen.
- Sachbearbeiter\*innen mit der Zusatzrolle haben lesenden Zugriff auf Personalakten im Archiv. Sie können auch die Karteikarte oder Teile davon drucken. Das geht auch über den Bereich Abfragen mit der Auswertung "Karteikarte". Zusätzlich können Sachbearbeiter\*innen mit der Zusatzrolle Technikakten aus dem Archiv zurückholen oder ganz löschen.

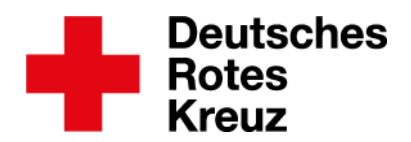

• Inhaber\*innen einer Technikrolle haben auch ohne eine zusätzliche Rolle Zugriff auf Technikakten im Archiv. Mit der Rolle "Technik lesen" können sie diese Akten lesen, mit der Rolle "Technik ändern" die Akten auch aus dem Archiv zurückholen oder ganz löschen.

#### **5.1.** Mitgliederarchiv mit Leserecht

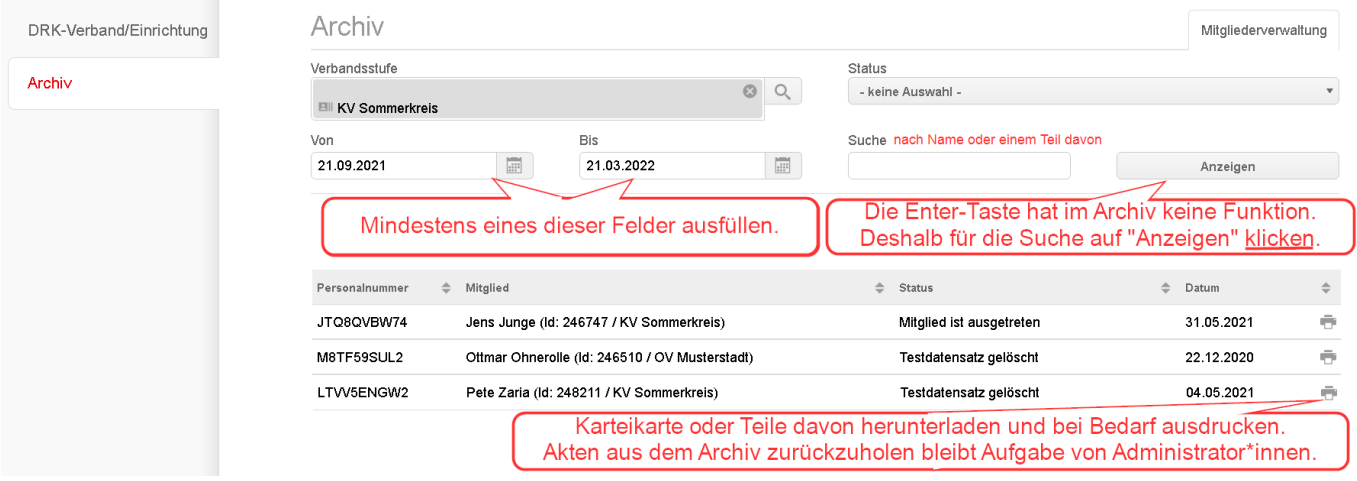

#### **5.2.** Technikarchiv mit Bearbeitungsrecht

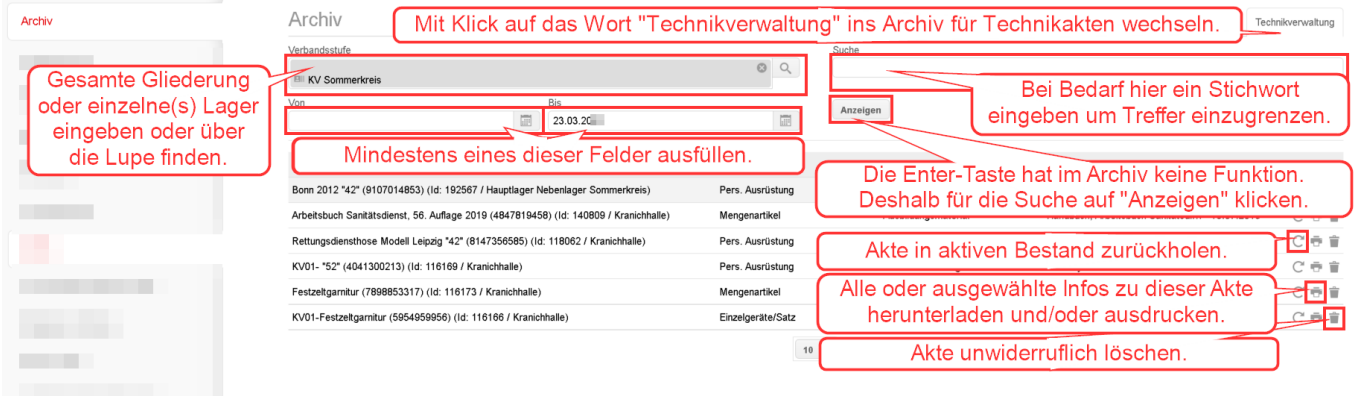

Mehr Informationen zu diesen und vielen weiteren Themen findest du auf der [drkserver-](https://www.drkserver.org/)[Webseite](https://www.drkserver.org/) im [drkserver-Handbuch.](https://handbuch.drkserver.org/) Fragen, Wünsche, Anregungen und Kritik schickst du an [support@drkserver.org.](mailto:support@drkserver.org) Oder du rufst die Kolleg\*innen im Kompetenzzentrum drkserver an unter 0251/97 39 600.